$<<$   $>>$ 

 $<<$  and  $>$   $>>$ 

- 13 ISBN 9787542739728
- 10 ISBN 7542739727

出版时间:2008-4

页数:232

PDF

更多资源请访问:http://www.tushu007.com

 $,$  tushu007.com

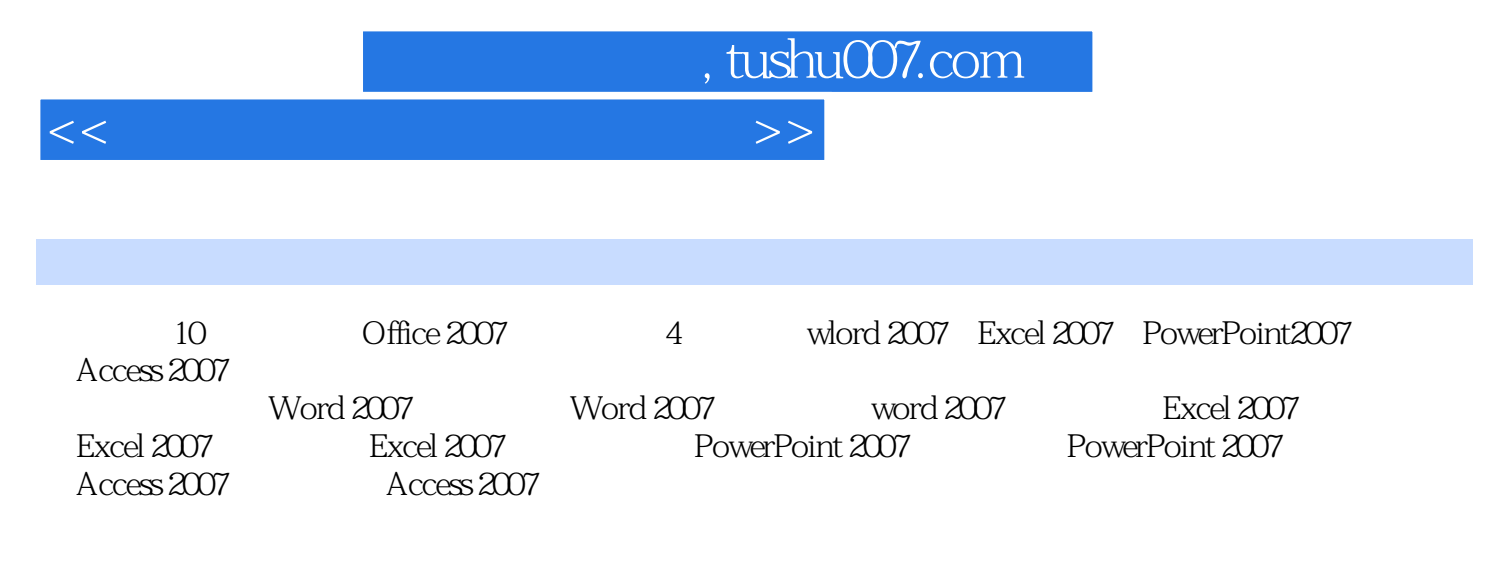

 $\Box$  office

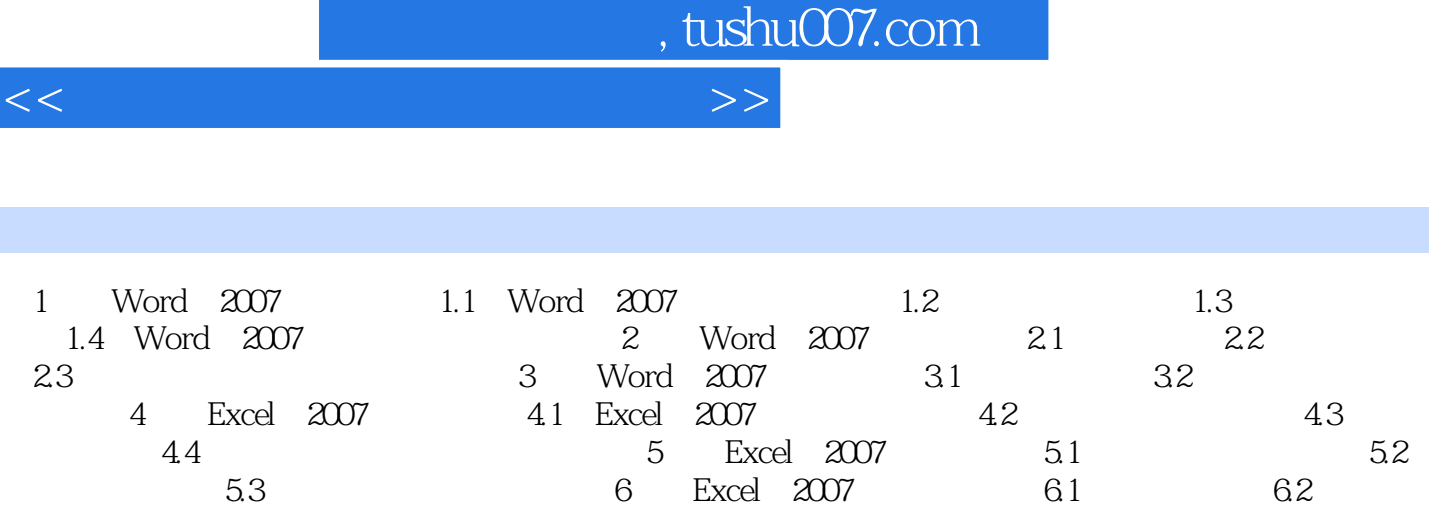

6.3 6.4 to 6.4 The PowerPoint 2007 8

PowerPoint 2007 9 Access 2007 10 Access 2007

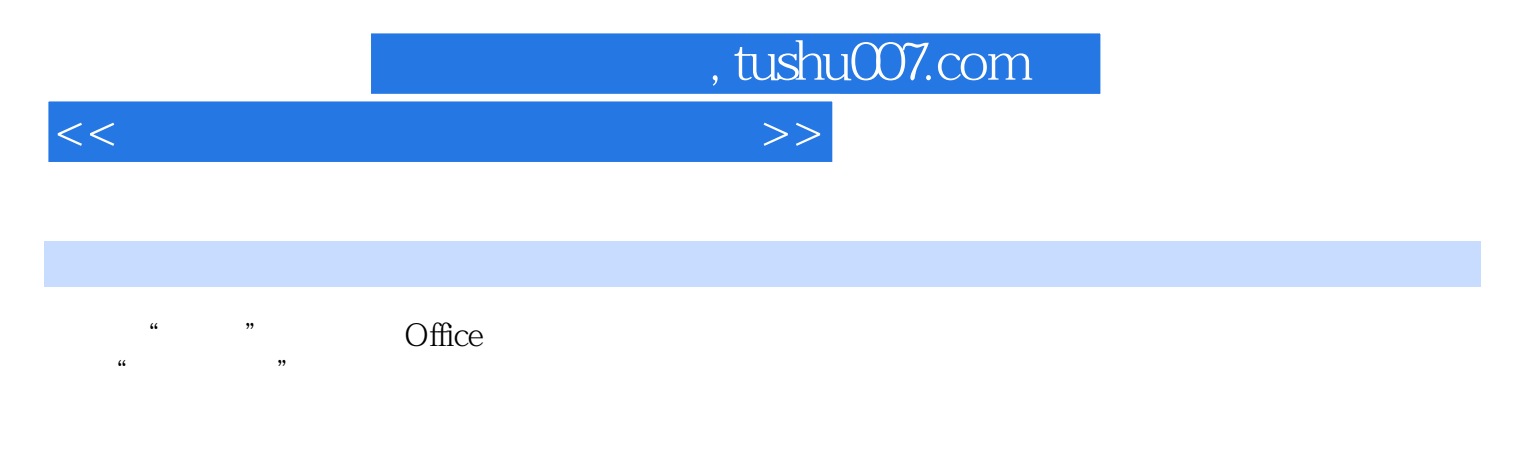

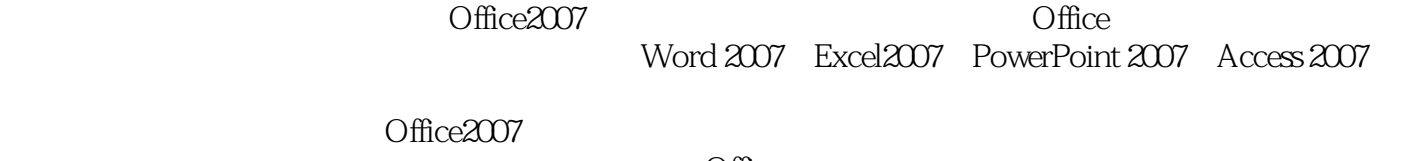

 $\Box$  $\frac{44}{\pi}$  , which is not approximately the state  $\frac{44}{\pi}$ 

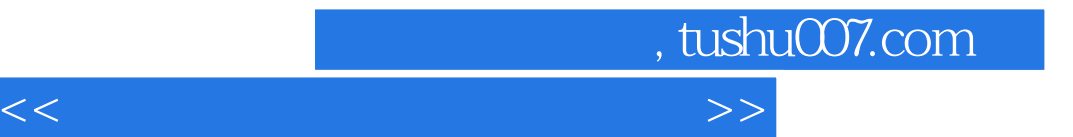

本站所提供下载的PDF图书仅提供预览和简介,请支持正版图书。

更多资源请访问:http://www.tushu007.com